## **Язык программирования Python**

## **Строковые величины в языке Python**

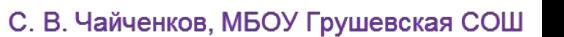

## **Строковая константа (строка)** –

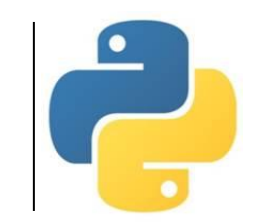

произвольная последовательность символов из таблицы Unicode, заключенная в одинарные или двойные кавычки (тип **str** – «string»).

### *Например:*

- 'Это строка'
- "Это тоже строка"

**Длина строки** – количество символов в строке .

**Пустая строка** – строка с нулевой длиной (не содержит ни одного символа, обозначается **""**).

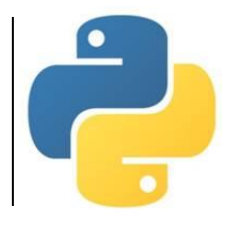

### **1. Присваивание значения строковой переменной**

s = "Привет"

### **2. Ввод строки с клавиатуры**

n = input("Введите имя: ")

*Примечание: при вводе значения строки кавычки не вводятся.*

### **3. Вывод строки на экран**

print (n)

*Примечание: при выводе строки кавычки не выводятся.*

## **4. Объединение строк (конкатенация)**

Соединяет несколько строк в одну строку. Обозначается знаком **+**. *Например:*

"КОМ"+"ПЬЮ"+"ТЕР" # "КОМПЬЮТЕР" "10"+"2" # "102"

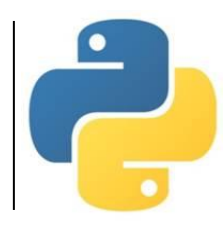

### 5. Определение длины строки

Функция  $len(s)$  (length – «длина») возвращает длину строки. Например:

 $len(s)$  $len("9BM")$  # 3  $len("")$  # 0

6. Выделение отдельного символа

 $s = "InputBer"$  $#$   $M$ print (s[2]) Примечание: символы нумеруются, начиная с 0.

С. В. Чайченков, МБОУ Грушевская СОШ

## **7. Выделение части строки (подстроки)** s[n:k]

Выделяет из строки **s** часть строки от позиции **n** до **k-1**.

s[:k]

Выделяет из строки **s** часть строки от начала до **k-1**.

s[n:]

Выделяет из строки **s** часть строки от позиции **n** до конца.

*Примечание: символы нумеруются, начиная с 0.*

*Например:*

 $s = "MH\Phi$ OPMAT $MKA"$ 

print(s[2:7]) # "ФОРМА"

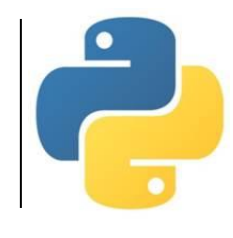

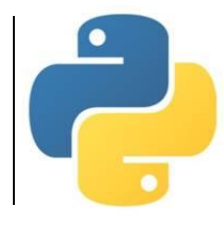

### **8. Преобразование типов**

При необходимости можно преобразовать число в строку или наоборот.  $int(S)$  – преобразует строку в целое число.

- $f$ loat (s) преобразует строку в вещественное число.
- $str(n)$  преобразует целое или вещественное число в строку.

*Примечание: если в строке содержатся символы, не допустимые для чисел, возникнет ошибка.*

#### *Например:*

- $s1 = "123"$   $\#$  строка цифр  $i = int(s1)$  #  $i=123$  $f = f$ loat(s1) #  $f=123.0$
- $s2 = str(f)$  #  $s2 = "123.0"$
- print(i, f, len(s2)) # 123 123.0 5

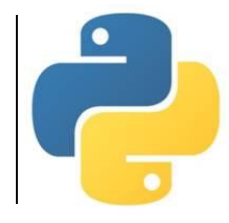

#### **9. Операции с кодами символов**

ord(s) – возвращает код символа **s**.  $chr(k)$  – возвращает символ с кодом **k**.

*Примечание: коды из кодовой таблицы Unicode.*

#### *Например:* print (ord("И")) # 1048 print (chr(1048)+chr(1050)+chr(1058)) # ИКТ

## 10. Сравнение строк

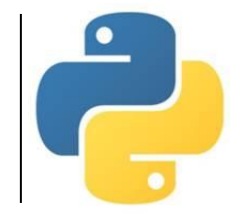

Операции отношения: ==, !=, <, >, <=, >=.

строк производится слева направо до первого Сравнение несовпадающего символа. Строка считается больше, если первый несовпадающий символ имеет больший код в кодовой таблице (пробел, цифры, латинские заглавные, латинские строчные, русские заглавные, русские строчные). Строки равны, если они совпадают по длине и содержат одни и те же символы.

"1STR" < "STR" < "Str" < "str" < "WAT" < "War" < "war"

### 11. Перебор символов строки

Часто в программах требуется перебирать по одному все символы строки для проведения с ними каких-либо действий. Для этого удобно использовать следующий цикл:

for C in S: # перебор символов в строке S <операторы> # очередной символ в перем. С

Получить с помощью операций выделения части строки и конкатенации из слова «ИНФОРМАТИКА» слово «ФИРМА».

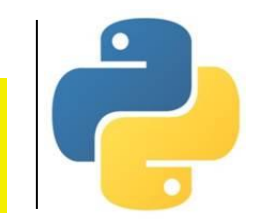

#### 0 1 2 3 4 5 6 7 8 9 10 **ИНФОРМАТИКА**

```
a = "MH\PhiOPMATMKA"print(a)
b = a[2] + a[0] + a[4:7]print(b)
```
ИНФОРМАТИКА ФИРМА

В двух строках хранятся фамилия и имя человека. Получить две другие строки в виде «Фамилия\_И.», «Имя\_Ф.».

```
a = input("Введите фамилию: ")
b = input("Bведите имя: ")
print()
c = a + " " + b[0] + "."print(c)
d = b + " " + a[0] + "."print(d)
```

```
Введите фамилию: Иванов
Введите имя: Петр
Иванов_П.
Петр_И.
```
Из данной строки получить другую строку, состоящую из тех же символов, но в обратном порядке.

```
# Перевертыш (1 способ)
a = input("Введите строку: ")
b = ""for i in range(len(a)): # перебор символов
  b = a[i]+b # присоед. текущий в начало
print("Получен текст:", b)
```

```
# Перевертыш (2 способ)
a = input("Bведите текст: ")
b = 5 m \frac{1}{2} \frac{1}{2} \frac{1}{2} \frac{1}{2} \frac{1}{2} \frac{1}{2} \frac{1}{2} \frac{1}{2} \frac{1}{2} \frac{1}{2} \frac{1}{2} \frac{1}{2} \frac{1}{2} \frac{1}{2} \frac{1}{2} \frac{1}{2} \frac{1}{2} \frac{1}{2} \frac{1}{2} \frac{1}{2} \frac{1}{2} 
for c in a: \# перебор символов
       b = c+b                 # присоед. текущий в начало
print("Получен текст:", b)
```

```
Введите текст: АБРАКАДАБРА
Получен текст: АРБАДАКАРБА
```
Подсчитать, сколько раз в данном тексте встречается некоторый заданный символ.

```
# Количество символов в тексте
a = input("Введите текст: ")
b = input("Какой символ подсчитать? ")
k = 0 \# начальное знач. счетчика
for c in a: \# перебор символов
    if c==b: # если заданный символ
       k = k+1 # увеличиваем счетчик на 1
print("В тексте таких символов", k)
```

```
Введите текст: АБРАКАДАБРА
Какой символ подсчитать? А
В тексте таких символов 5
```
В данном тексте после каждого символа вставить некоторый заданный символ.

```
# Вставка символов после каждого в тексте
a = input("BBEJUTE TekCT: ")b = input ("Какой символ вставлять? ")
C = ""
                # начальное знач. результата
for d in a: # nepe6op cumbonc = c+d+b + присоединяем текущий и заданный
print ("Получен текст: ")
print(c)
```
Введите текст: АБРАКАДАБРА Какой символ вставлять? \* Получен текст:  $A*B*P*A*K*A*H*A*B*P*A*$ 

В данном тексте удалить некоторый заданный символ.

```
# Удаление заданного символа
a = input("Введите текст: ")
b = input("Какой символ удалять? ")
c = "" # начальное знач. результата
for d in a: \# перебор символов
    if d!=b: # если текущий не равен заданному
        c = c+d # присоединяем текущий символ
print("Получен текст: ")
print(c)
```

```
Введите текст: АБРАКАДАБРА
Какой символ удалять? А
Получен текст: 
БРКДБР
```
В данном тексте заменить некоторый заданный символ другим заданным символом.

```
# Замена символов другим символом
a = input("BBEJUTE TekCT: ")b = input("Какой символ заменять? ")
c = input("На какой заменять? ")
d = "" # начальное знач. результата
for e in a: \# перебор символов
    if e==b: # если текущий равен заданному
        d = d+c # присоединяем новый символ
   else: \qquad # иначе
        d = d+e # присоединяем текущий символ
print("Получен текст: ")
print(d)
```
Введите текст: АБРАКАДАБРА Какой символ заменять? А На какой заменять? О Получен текст: ОБРОКОДОБРО

Из данной строки выбрать все цифры и сформировать другую строку из этих цифр, сохранив их последовательность.

```
# Поиск символов и создание из них строки
a = input("BBEJUTE TekCT: ")b = "0123456789" # строка цифр
 = "" + начальное знач. результата
for d in a: \# перебор символов строки
   for e in b: \# перебор строки цифр
       if d==e: # если текущий есть в цифрах
           c = c+d # присоединяем к результату
print("Получена строка: ")
print(c)
```

```
Введите текст: В классе 20 учеников
Получена строка: 
20
```
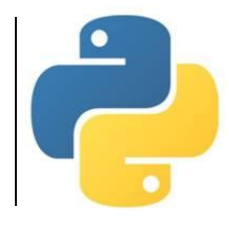

#### *Используемые материалы: • Босова Л.Л. Информатика. 8-9 классы. Начала программирования на языке Python. Дополнительные главы к учебникам – М. : БИНОМ. Лаборатория знаний, 2020. • Поляков К.Ю. Информатика. 10 класс. Базовый и углубленный уровни : в 2ч. Ч. 2 – М. : БИНОМ. Лаборатория знаний, 2018.*